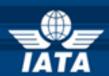

# **BSPlink AGENT NEWS**

## Welcome to the September 2015 Newsletter!

### In this edition:

IATA Customer Service: www.iata.org/cs

**Future Developments** 

**▶ DISH 22.0** 

- Routing Information for EMDA Documents
- Security Update 1<sup>st</sup> of December 2015 Internet Browsers
- System Enhancements for IATA Communications

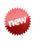

Developments for Release on Tuesday, 29<sup>th</sup> September 2015

#### **DISH 22.0**

Based on the implementation schedule set by IATA, on 1<sup>st</sup> October 2015, the following BSP*link* environments have switched to DISH version 22:

AE, AL, AT, BA, BE, BH, CH, CZ, EG, FR, HR, HU, IT, JO, KW, LB, MA, MK, NL, OM, PT, QA, RS, SI, SK, TN, TR, XK and KR.

As a result, all transactions are reported and files generated in the new format. This applies both to BSP*link* and Weblink systems.

#### **Routing Information for EMDA Documents**

The BSP*link* forms of EMDA documents displayed through the option 'Document Enquiry – Detailed Query' have been modified to show, when available, routing information:

- ✓ ORAC (Origin Airport/City Code)
- ✓ DST (Destination Airport/City Code)
- ✓ CARR (Carrier)
- ✓ STPO (Stopover Code)

When reported, this will also be displayed for EMDS documents.

#### Security Update – 1<sup>st</sup> December 2015 Internet Browsers

This is to give you advanced notice that the BSP*link* Supplier will disable the TLS1.0 protocol on all its servers on December 1<sup>st</sup>. This measure is being taken to align BSP*link* with PCI DSS requirements and will affect all users.

What do you do? Firstly, check the version of your browser. Google Chrome has the updated protocols enabled by default for versions higher than 30.0, while Mozilla Firefox will have them enabled for versions higher than 27.0. For Internet Explorer, the version needed for having the protocols enabled by default is 11.0. So, if you have any of the above versions, you do not need to take any further action.

If your Internet Explorer or Chrome browser version is less than the versions mentioned above you must enable TLS v1.1 and TLS v1.2.

But, in order to do so, you must have an Operating System on your PC of Windows 7 as a minimum.

Those users still accessing the application from devices with an Operating System inferior to Windows 7 (such as XP or Vista) will only be able to access BSP*link* with Mozilla Firefox.

Instructions on how to enable the protocols in IE, Chrome and Firefox will be available in the coming weeks in BSP*link*.

#### **System Enhancements for IATA Communications**

A new alert called "IATA Communications" will be added to the "Email Alert Maintenance" option for agents and airlines, regardless of their template. Through this, they will be able to configure the email account(s) on which they will be informed whenever a new IATA communication file is available. Also, the number of unread IATA communications will be displayed in the top left hand corner of the Welcome page for these users.

"Innovation has nothing to do with how many R&D dollars you have. When Apple came up with the Mac, IBM was spending at least 100 times more on R&D. It's not about money. It's about the people you have, and how you're led." [Steve Jobs]